Praktische Informatik 3: Funktionale Programmierung Vorlesung 4 vom 04.11.2014: Typvariablen und Polymorphie

Christoph Lüth

Universität Bremen

Wintersemester 2014/15

## **Fahrplan**

- ► Teil I: Funktionale Programmierung im Kleinen
	- $\blacktriangleright$  Einführung
	- $\blacktriangleright$  Funktionen und Datentypen
	- $\blacktriangleright$  Rekursive Datentypen
	- $\blacktriangleright$  Typvariablen und Polymorphie
	- ► Funktionen höherer Ordnung I
	- <sup>I</sup> Funktionen höherer Ordnung II
	- $\blacktriangleright$  Typinferenz
- ► Teil II: Funktionale Programmierung im Großen
- ▶ Teil III: Funktionale Programmierung im richtigen Leben

#### **Inhalt**

- ▶ Letzte Vorlesung: rekursive Datentypen
- **Diese Vorlesung:** 
	- $\triangleright$  Abstraktion über Typen: Typvariablen und Polymorphie
	- **Arten der Polymorphie:** 
		- **Parametrische Polymorphie**
		- ▶ Ad-hoc Polymorphie

## **Ähnliche Datentypen der letzten Vorlesung**

```
data Lager = LeeresLager
             Lager Artikel Menge Lager
```
data Einkaufswagen = LeererWagen Einkauf Artikel Menge Einkaufswagen

**data** Path = Cons Id Path | Mt

**data** MyString  $=$  Empty | Cons Char MyString

- $\blacktriangleright$  ein konstanter Konstruktor
- $\blacktriangleright$  ein linear rekursiver Konstruktor

# **Ähnliche Funktionen der letzten Vorlesung**

 $\blacktriangleright$  Pfade:

```
cat :: Path→ Path→ Path
cat Mt q = qcat (Cons i p) q =Cons i (cat p q)
```

```
rev :: Path→ Path
rev Mt = Mt
rev (Cons i p) = cat (rev p) (Cons i Mt)
```
 $\blacktriangleright$  Zeichenketten:

```
cat :: MyString→ MyString→ MyString
cat Empty t = tcat (Cons c s) t =Cons c (cat s t)
```

```
rev :: MyString→ MyString
rev Empty = Emptyrev (Cons c t) = cat (rev t) (Cons c Empty)
```
## **Ähnliche Funktionen der letzten Vorlesung**

```
kasse :: Einkaufswagen\rightarrow Int
kasse LeererWagen = 0kasse (Einkauf a m e) = cent a m+ kasse e
```

```
inventur :: Lager\rightarrow Int
invariant LeeresLager = 0
inventur (Lager a m I) = cent a m+ inventur 1
```

```
len :: MyString→ Int
len Empty = 0len (Cons c str) = 1+ len str
```
 $\blacktriangleright$  ein Fall pro Konstruktor

 $\blacktriangleright$  linearer rekursiver Aufruf

## **Die Lösung: Polymorphie**

Definition (Polymorphie) Polymorphie ist Abstraktion über Typen

#### Arten der Polymorphie

- $\triangleright$  Parametrische Polymorphie (Typvariablen): Generisch über alle Typen
- $\triangleright$  Ad-Hoc Polymorphie (Überladung): Nur für bestimmte Typen

Anders als in Java (mehr dazu später).

#### **Parametrische Polymorphie: Typvariablen**

 $\triangleright$  Typvariablen abstrahieren über Typen

```
data List \alpha = Empty
                  | Cons α ( Lis t α)
```
- $\triangleright$   $\alpha$  ist eine Typvariable
- <sup>I</sup> *α* kann mit Id oder Char instantiiert werden
- $\blacktriangleright$  List  $\alpha$  ist ein polymorpher Datentyp
- $\triangleright$  Typvariable  $\alpha$  wird bei Anwendung instantiiert
- $\blacktriangleright$  Signatur der Konstruktoren

Empty :: List  $\alpha$ Cons ::  $\alpha \rightarrow$  List  $\alpha \rightarrow$  List  $\alpha$ 

▶ Typkorrekte Terme: Typ

Empty

▶ Typkorrekte Terme: Typ

Empty List *α*

▶ Typkorrekte Terme: Typ Empty List *α*

Cons 57 Empty

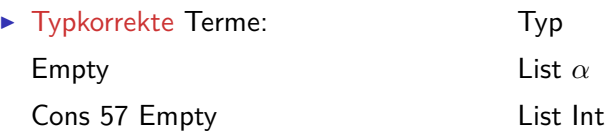

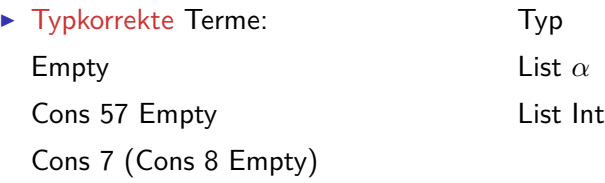

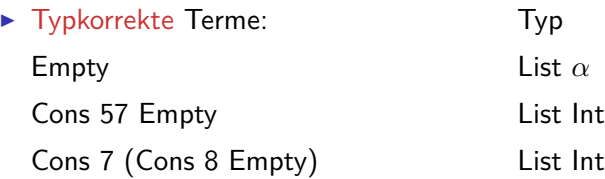

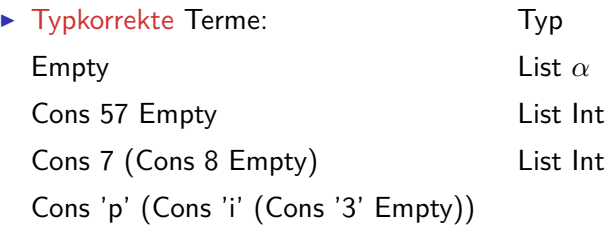

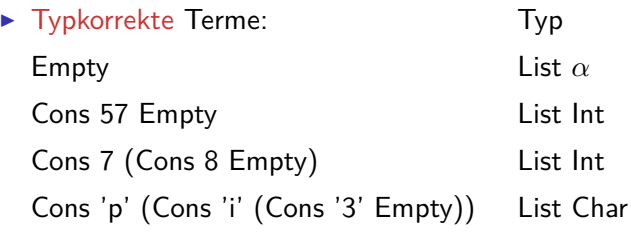

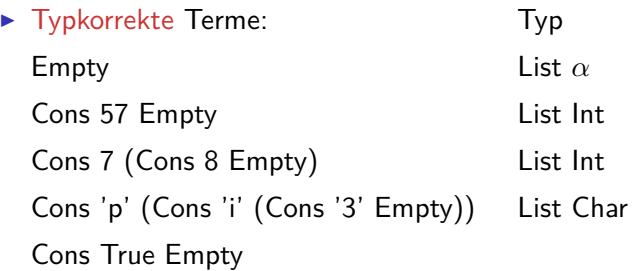

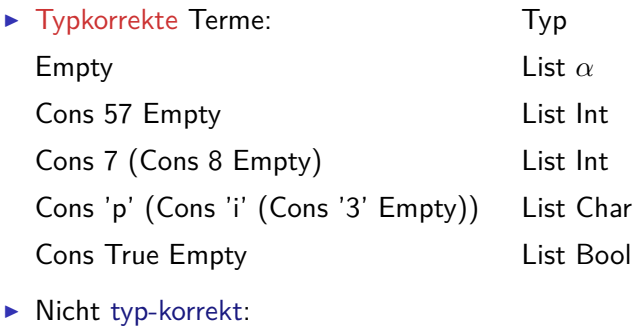

Cons 'a' (Cons 0 Empty)

Cons True (Cons 'x' Empty)

wegen Signatur des Konstruktors:

Cons ::  $\alpha \rightarrow$  List  $\alpha \rightarrow$  List  $\alpha$ 

#### **Polymorphe Funktionen**

**Parametrische Polymorphie für Funktionen:** 

```
cat :: List \alpha \rightarrow List \alpha \rightarrow List \alphacat Empty ys = yscat (Cons x xs) ys = Cons x (cat xs ys)
```
 $\blacktriangleright$  Typvariable  $\alpha$  wird bei Anwendung instantiiert:

cat (Cons 3 Empty) (Cons 5 (Cons 57 Empty)) cat (Cons 'p' (Cons 'i' Empty)) (Cons '3' Empty)

aber nicht

cat (Cons True Empty) (Cons 'a' (Cons 0 Empty))

- $\triangleright$  Typvariable: vergleichbar mit Funktionsparameter
- $\blacktriangleright$  Restriktion: Typvariable auf Resultatposition?

# **Beispiel: Der Shop (refaktoriert)**

- $\blacktriangleright$  Einkaufswagen und Lager als Listen?
- $\triangleright$  Problem: zwei Typen als Argument
- $\blacktriangleright$  Lösung 1: zu einem Typ zusammenfassen

**data** Posten = Posten Artikel Menge

 $\blacktriangleright$  Damit:

**type** Lager = [ Posten]

**type** Einkaufswagen = [ Posten]

- $\triangleright$  Gleicher Typ!
	- $\blacktriangleright$  Bug or Feature?

# **Beispiel: Der Shop (refaktoriert)**

- $\blacktriangleright$  Einkaufswagen und Lager als Listen?
- **Problem: zwei Typen als Argument**
- $\blacktriangleright$  Lösung 1: zu einem Typ zusammenfassen

**data** Posten = Posten Artikel Menge

```
\blacktriangleright Damit:
```

```
type Lager = [ Posten]
```
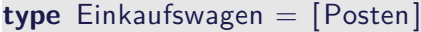

- $\triangleright$  Gleicher Typ!
	- <sup>I</sup> Bug or Feature? Bug!
- $\blacktriangleright$  Lösung: Datentyp verkapseln

```
data Lager = Lager | Posten]
data Einkaufswagen = Einkaufswagen [ Posten]
```
- $\triangleright$  Mehr als eine Typvariable möglich
- $\triangleright$  Beispiel: Tupel (kartesisches Produkt, Paare)

**data** Pair *α β* = Pair *α β*

 $\blacktriangleright$  Signatur des Konstruktors:

Pair :: *α*→ *β*→ Pair *α β*

- $\triangleright$  Mehr als eine Typvariable möglich
- $\triangleright$  Beispiel: Tupel (kartesisches Produkt, Paare)

```
data Pair α β = Pair α β
```
 $\blacktriangleright$  Signatur des Konstruktors:

```
Pair :: α→ β→ Pair α β
```
▶ Beispielterm Typ Pair 4 'x'

- $\triangleright$  Mehr als eine Typvariable möglich
- $\triangleright$  Beispiel: Tupel (kartesisches Produkt, Paare)

```
data Pair α β = Pair α β
```
 $\blacktriangleright$  Signatur des Konstruktors:

```
Pair :: α→ β→ Pair α β
```
▶ Beispielterm Typ Pair 4 'x' Pair Int Char

- $\triangleright$  Mehr als eine Typvariable möglich
- $\triangleright$  Beispiel: Tupel (kartesisches Produkt, Paare)

**data** Pair *α β* = Pair *α β*

 $\blacktriangleright$  Signatur des Konstruktors:

```
Pair :: α→ β→ Pair α β
```
▶ Beispielterm Typ Pair 4 'x' Pair Int Char Pair (Cons True Empty) 'a'

- $\triangleright$  Mehr als eine Typvariable möglich
- $\triangleright$  Beispiel: Tupel (kartesisches Produkt, Paare)

**data** Pair *α β* = Pair *α β*

 $\blacktriangleright$  Signatur des Konstruktors:

Pair :: *α*→ *β*→ Pair *α β*

▶ Beispielterm Typ Pair 4 'x' Pair Int Char Pair (Cons True Empty) 'a' Pair (List Bool) Char

- $\triangleright$  Mehr als eine Typvariable möglich
- $\triangleright$  Beispiel: Tupel (kartesisches Produkt, Paare)

**data** Pair *α β* = Pair *α β*

 $\blacktriangleright$  Signatur des Konstruktors:

Pair :: *α*→ *β*→ Pair *α β*

Beispielterm Typ Pair 4 'x' Pair Int Char Pair (Cons True Empty) 'a' Pair (List Bool) Char Pair  $(3+4)$  (Cons 'a' Empty)

- $\triangleright$  Mehr als eine Typvariable möglich
- $\triangleright$  Beispiel: Tupel (kartesisches Produkt, Paare)

**data** Pair *α β* = Pair *α β*

 $\blacktriangleright$  Signatur des Konstruktors:

Pair :: *α*→ *β*→ Pair *α β*

Beispielterm Typ Pair 4 'x' Pair Int Char Pair (Cons True Empty) 'a' Pair (List Bool) Char Pair  $(3+4)$  (Cons 'a' Empty) Pair Int (List Char)

- $\triangleright$  Mehr als eine Typvariable möglich
- $\triangleright$  Beispiel: Tupel (kartesisches Produkt, Paare)

**data** Pair *α β* = Pair *α β*

 $\blacktriangleright$  Signatur des Konstruktors:

```
Pair :: α→ β→ Pair α β
```
Beispielterm Typ Pair 4 'x' Pair Int Char Pair (Cons True Empty) 'a' Pair (List Bool) Char Pair  $(3+4)$  (Cons 'a' Empty) Pair Int (List Char) Cons (Pair 7 'x') Empty

- $\triangleright$  Mehr als eine Typvariable möglich
- $\triangleright$  Beispiel: Tupel (kartesisches Produkt, Paare)

**data** Pair *α β* = Pair *α β*

 $\blacktriangleright$  Signatur des Konstruktors:

Pair :: *α*→ *β*→ Pair *α β*

Beispielterm Typ Pair 4 'x' Pair Int Char Pair (Cons True Empty) 'a' Pair (List Bool) Char Pair  $(3+4)$  (Cons 'a' Empty) Pair Int (List Char) Cons (Pair 7 'x') Empty List (Pair Int Char)

#### **Vordefinierte Datentypen: Tupel und Listen**

- ► Eingebauter syntaktischer Zucker
- $\blacktriangleright$  Tupel sind das kartesische Produkt

**data**  $(\alpha, \beta) = (\alpha, \beta)$ 

- $\bullet$  (a, b) = alle Kombinationen von Werten aus a und b
- Auch n-Tupel:  $(a, b, c)$  etc.
- $\blacktriangleright$  listen

**data**  $[\alpha] = [\ ] \ ] \alpha : [\alpha]$ 

▶ Weitere Abkürzungen:  $[x]=x$ : [],  $[x,y] = x$ : y: [] etc.

## **Vordefinierte Datentypen: Optionen**

**data** Preis = Cent Int | Ungueltig

**data** Resultat = Gefunden Menge | NichtGefunden

```
data Trav = Succ Path
             | Fail
```
Instanzen eines vordefinierten Typen:

**data** Maybe  $\alpha =$  Just  $\alpha$  | Nothing

Vordefinierten Funktionen (**import** Data.Maybe):

```
from Just :: Maybe \alpha \rightarrow \alphafromMaybe :: α→ Maybe α→ α
maybeToList :: Maybe α→ [α]
listToMaybe :: \lceil \alpha \rceil \rightarrow Maybe \alpha — "sicheres" head
```
## **Übersicht: vordefinierte Funktionen auf Listen I**

 $(+)$  ::  $[\alpha] \rightarrow [\alpha] \rightarrow [\alpha]$  — Verketten (!!)  $:: \lceil \alpha \rceil \rightarrow \text{Int} \rightarrow \alpha$  — *n*-tes Element selektieren concat ::  $\lceil \lceil \alpha \rceil \rceil \rightarrow \lceil \alpha \rceil$  — "flachklopfen"  $length$  ::  $\lceil \alpha \rceil \rightarrow$  1nt  $\qquad \qquad \longrightarrow$  Länge head, last ::  $\lceil \alpha \rceil \rightarrow \alpha$  — Erstes/letztes Element tail, init ::  $\lceil \alpha \rceil \rightarrow \lceil \alpha \rceil$  — Hinterer/vorderer Rest replicate :: Int $\rightarrow \alpha \rightarrow [\alpha]$  – Erzeuge *n* Kopien  $\alpha \mapsto \alpha$   $\alpha$   $\mapsto$   $\alpha$   $\alpha$   $\mapsto$  Erzeugt zyklische Liste take :: Int $\rightarrow$   $[\alpha] \rightarrow [\alpha]$  — Erste *n* Elemente drop :: Int $\rightarrow$   $[\alpha] \rightarrow [\alpha]$  — Rest nach *n* Elementen splitAt :: Int  $\rightarrow$   $[\alpha] \rightarrow ([\alpha] , [\alpha])$  Spaltet an Index *n* reverse  $\colon$   $\lceil \alpha \rceil \rightarrow \lceil \alpha \rceil$  **---** Dreht Liste um  $\lambda$ zip ::  $[\alpha] \rightarrow [\beta] \rightarrow [(\alpha, \beta)]$  — Erzeugt Liste v. Paaren unzip ::  $[(\alpha, \beta)] \rightarrow ([\alpha], [\beta])$  — Spaltet Liste v. Paaren and, or ::  $[Bool] \rightarrow Bool$   $\longrightarrow$  Konjunktion/Disjunktion sum  $:: [Int] \rightarrow Int$   $-$  Summe (überladen)

#### **Vordefinierte Datentypen: Zeichenketten**

 $\triangleright$  String sind Listen von Zeichen:

**type** String = [Char]

- $\blacktriangleright$  Alle vordefinierten Funktionen auf Listen verfügbar.
- ► Syntaktischer Zucker zur Eingabe:

"yoho" == [ ' y' , ' o' , ' h' , ' o ' ] == 'y ': ' o': ' h': ' o ' : [ ]

 $\blacktriangleright$  Beispiel:

```
cnt :: Char\rightarrow String\rightarrow Int
cnt c \begin{bmatrix} 1 & = 0 \end{bmatrix}cnt c (x:xs) = if (c=x) then 1+ cnt c xs
                     else cnt c xs
```
#### **Zurück im Labyrinth**

▶ Labyrinth als Instanz eines allgemeineren Datentyps?

 $\blacktriangleright$  Erste Refaktorierung:

 $type$   $Id =$  Integer

**type**  $Path = \lfloor \text{Id} \rfloor$ 

**data** Lab = Node Id [Lab]

#### **Zurück im Labyrinth**

**In Labyrinth als Instanz eines allgemeineren Datentyps?** 

 $\blacktriangleright$  Erste Refaktorierung:

 $type$   $Id =$  Integer

**type** Path  $=$   $\lceil \cdot | d \rceil$ 

**data** Lab = Node Id [Lab]

 $\blacktriangleright$  Instanz eines variadischen Baumes

#### **Labyrinth verallgemeinert: Variadische Bäume**

<sup>I</sup> Variable Anzahl Kinderknoten: Liste von Kinderknoten

**data** VTree *α* = VNode *α* [VTree *α*]

 $\blacktriangleright$  Anzahl Knoten zählen:

count :: VTree *α*→ Int count (VNode ns) = 1+ count nodes ns

count\_nodes ::  $[\text{VTree } \alpha] \rightarrow \text{Int}$  $count\_nodes$   $|$   $= 0$ count nodes  $(t : ts) = count + count$  nodes ts

#### **Labyrinth verallgemeinert: Variadische Bäume**

<sup>I</sup> Variable Anzahl Kinderknoten: Liste von Kinderknoten

**data** VTree *α* = VNode *α* [VTree *α*]

 $\blacktriangleright$  Anzahl Knoten zählen:

count :: VTree *α*→ Int count (VNode ns) = 1+ count nodes ns

```
count_nodes :: [VTree \alpha] \rightarrow Intcount\_nodes | = 0count nodes (t : ts) = count + count nodes ts
```
 $\triangleright$  Damit: das Labyrinth als variadischer Baum

```
type Lab = VTree Id
```
## **Ad-Hoc Polymorphie und Overloading**

#### Definition (Überladung)

Funktion f ::  $a \rightarrow b$  existiert für mehr als einen, aber nicht für alle Typen

- Beispiel:
	- $\triangleright$  Gleichheit: (==) :: α→ α→ Bool
	- $\triangleright$  Vergleich: (<) ::  $\alpha \rightarrow \alpha \rightarrow$  Bool
	- **Anzeige: show ::**  $\alpha \rightarrow$  **String**
- **Lösung: Typklassen**
- $\blacktriangleright$  Typklassen bestehen aus:
	- $\triangleright$  Deklaration der Typklasse
	- $\blacktriangleright$  Instantiierung für bestimmte Typen

## **Typklassen: Syntax**

 $\blacktriangleright$  Deklaration:

**class** Show *α* **where** show :: *α*→ String

 $\blacktriangleright$  Instantiierung:

**instance** Show Bool **where** show  $True = "Wahr"$ show  $False = "False"$ 

- $\blacktriangleright$  Prominente vordefinierte Typklassen
	- $\blacktriangleright$  Eq für (==)
	- ▶ Ord für (<) (und andere Vergleiche)
	- $\blacktriangleright$  Show für show
	- $\triangleright$  Num (uvm) für numerische Operationen (Literale überladen)

#### **Typklassen in polymorphen Funktionen**

 $\blacktriangleright$  Element einer Liste (vordefiniert):

```
elem :: Eq \alpha \Rightarrow \alpha \rightarrow [\alpha] \rightarrow Bool
elem e | = False
elem e (x:xs) = e \equiv x \mid elem e xs
```
▶ Sortierung einer List: qsort

qsort :: Ord  $\alpha \Rightarrow [\alpha] \rightarrow [\alpha]$ 

 $\blacktriangleright$  Liste ordnen und anzeigen:

showsorted :: (Eq  $\alpha$ , Show  $\alpha$ )  $\Rightarrow$   $[\alpha] \rightarrow$  String showsorted  $x =$  show (qsort x)

#### **Hierarchien von Typklassen**

▶ Typklassen können andere voraussetzen:

**class** Eq *α*⇒ Ord *α* **where** (*<*) :: *α*→ *α*→ Bool (≤) :: *α*→ *α*→ Bool  $a < b = a = b$  ||  $a < b$ 

- $\blacktriangleright$  Default-Definition von  $\leq$
- ► Kann bei Instantiierung überschrieben werden

## **Polymorphie: the missing link**

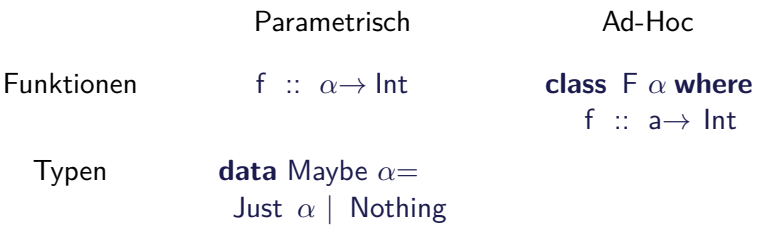

## **Polymorphie: the missing link**

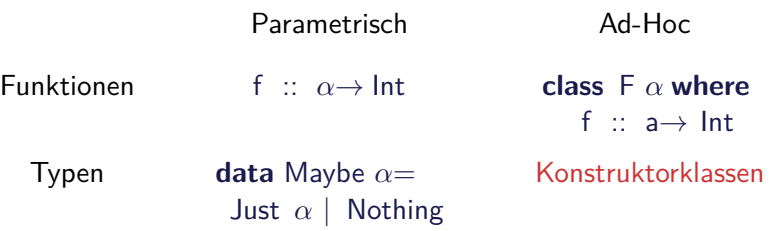

- **Kann Entscheidbarkeit der Typherleitung gefährden**
- $\blacktriangleright$  Erstmal nicht relevant

#### **Polymorphie in anderen Programmiersprachen: Java**

- $\triangleright$  Polymorphie in Java: Methode auf alle Subklassen anwendbar
	- $\triangleright$  Manuelle Typkonversion nötig, fehleranfällig
- $\triangleright$  Neu ab Java 1.5: Generics
	- $\triangleright$  Damit parametrische Polymorphie möglich

```
class AbsList<T> {
  public AbsList (T el , AbsList<T> t l ) {
    this . elem= el ;
    this. next= tl;
  }
  public T elem;
  public AbsList<T> next ;
```
#### **Polymorphie in anderen Programmiersprachen: Java**

Typkorrekte Konkatenenation:

```
void concat(AbsList<T> o)
{
  AbsList<T> cur= this ;
  while (\text{cur.next } != \text{null}) \text{ cur} = \text{cur.next};
  cur.next = o;
}
```
Nachteil: Benutzung umständlich, weil keine Typherleitung

```
AbsList<Integer> l=
 new AbsList<Integer>(new Integer (1) ,
   new AbsList<Integer>(new Integer (2) , null) );
```
#### **Polymorphie in anderen Programmiersprachen: Java**

▶ Ad-Hoc Polymorphie: Interface und abstrakte Klassen

 $\blacktriangleright$  Flexibler in Java: beliebige Parameter etc.

## **Polymorphie in anderen Programmiersprachen: C**

► "Polymorphie" in C: void  $*$ 

```
struct list \{void ∗head;
  struct list *tail;
   }
```
 $\blacktriangleright$  Gegeben:

int  $x = 7$ : struct list  $s = \{ \&\times, \text{ NULL} \};$ 

► s.head hat Typ void  $*$ :

 $int y;$  $y=*(int *)$ s . head;

- $\triangleright$  Nicht möglich: head direkt als Skalar (e.g. int)
- $\triangleright$  C++: Templates

#### **Zusammenfassung**

- $\blacktriangleright$  Abstraktion über Typen
	- $\triangleright$  Uniforme Abstraktion: Typvariable, parametrische Polymorphie
	- ▶ Fallbasierte Abstraktion: Überladung, ad-hoc-Polymorphie
- $\blacktriangleright$  In der Sprache:
	- $\blacktriangleright$  Typklassen
	- $\blacktriangleright$  polymorphe Funktionen und Datentypen
- $\triangleright$  Vordefinierte Typen: Listen [a] und Tupel  $(a,b)$
- $\triangleright$  Nächste Woche: Abstraktion über Funktionen

 $\rightsquigarrow$  Funktionen höherer Ordnung